# **COMO CONFIGURAR MENU HORIZONTAL**

#### **1º Passo:**

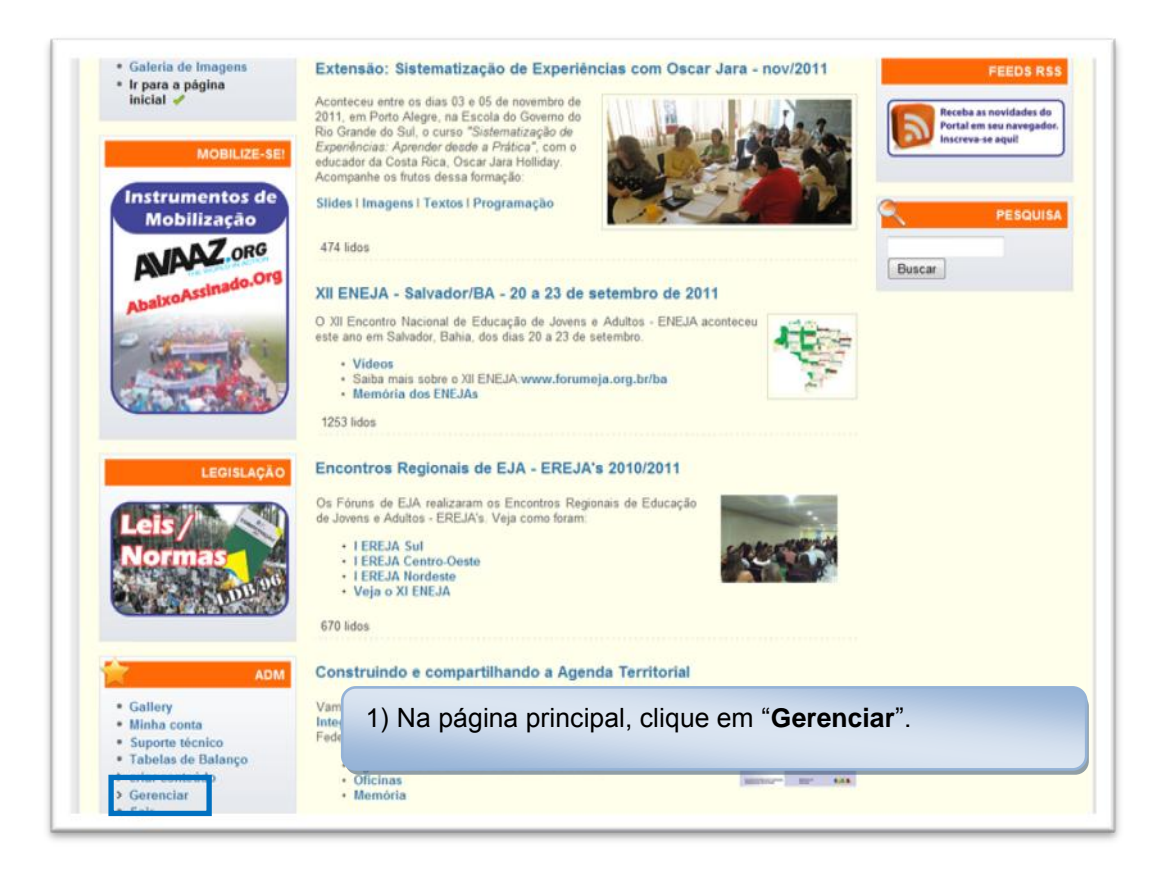

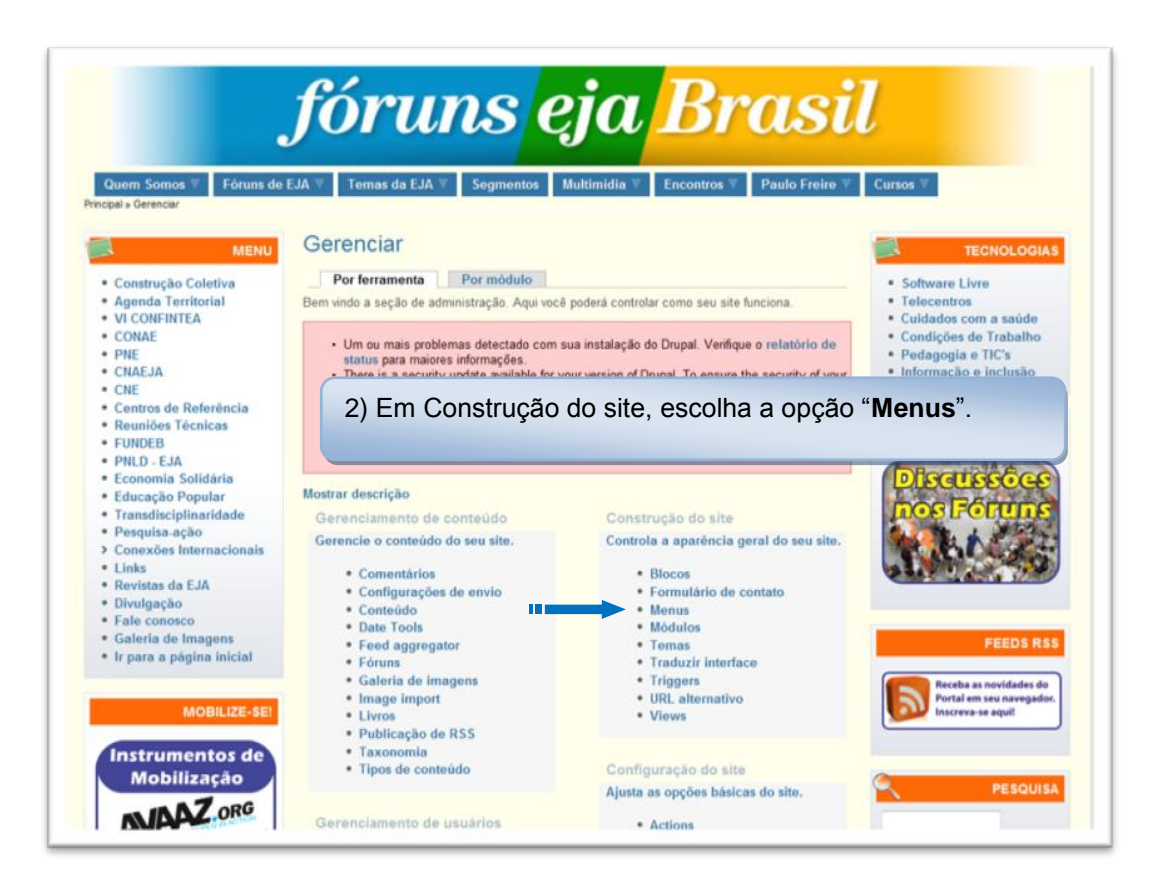

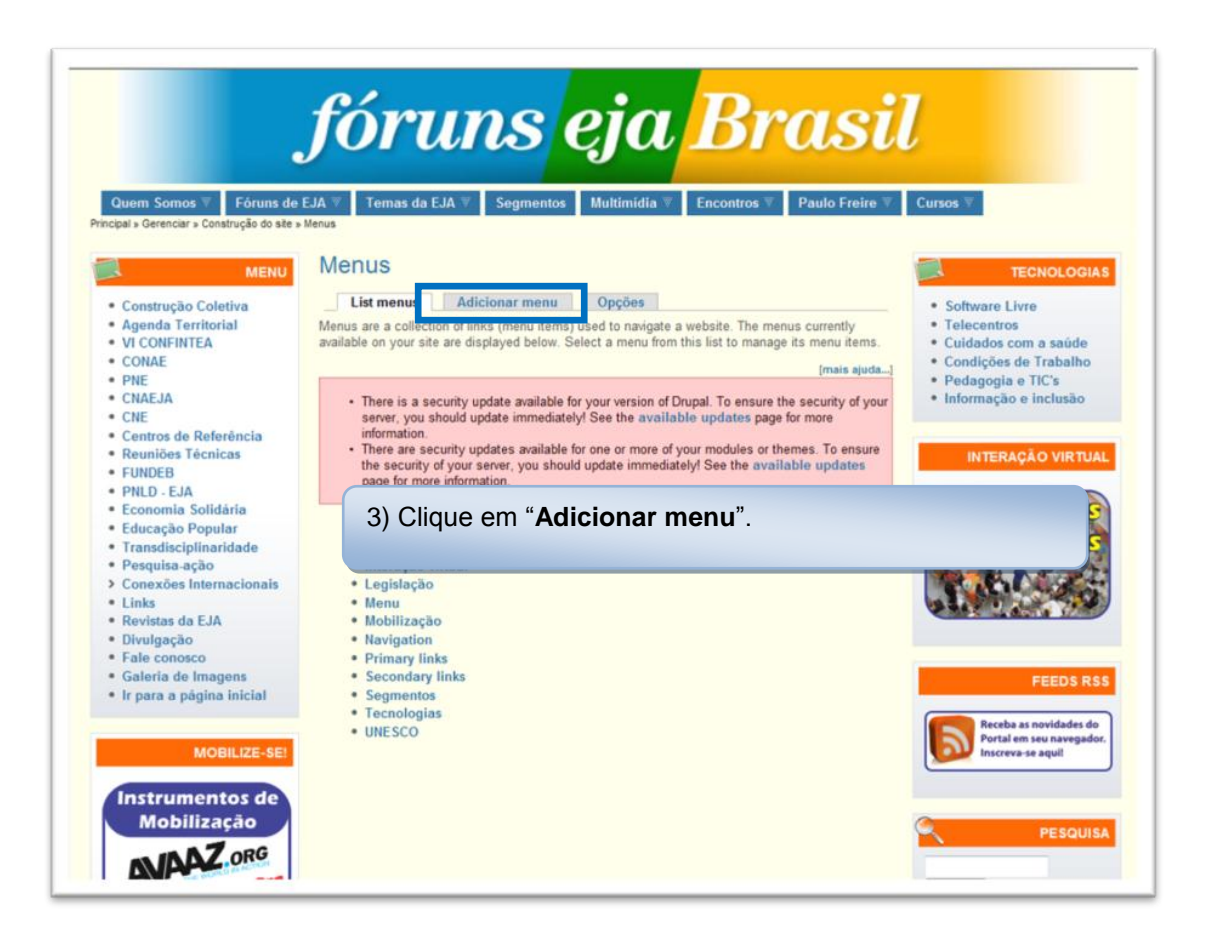

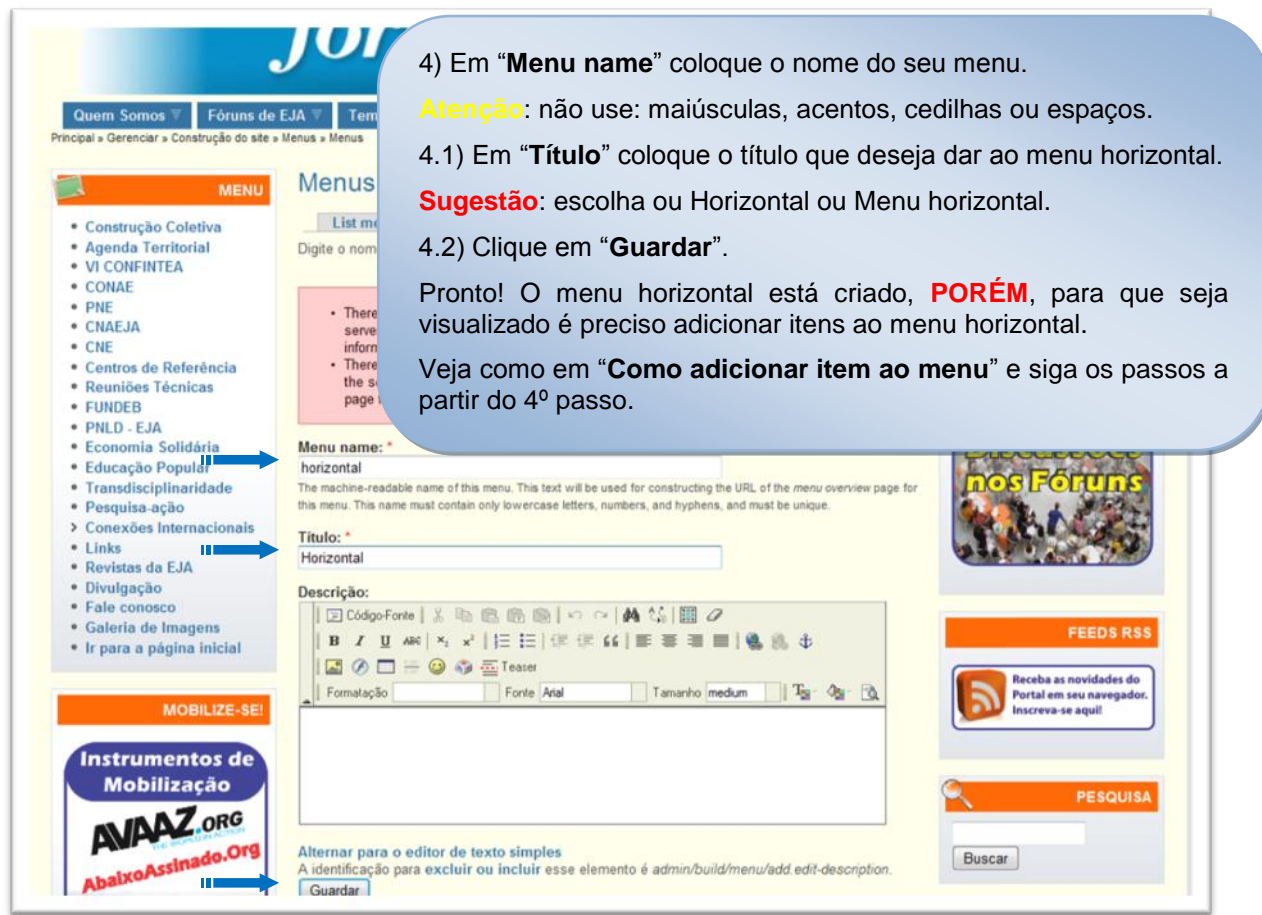

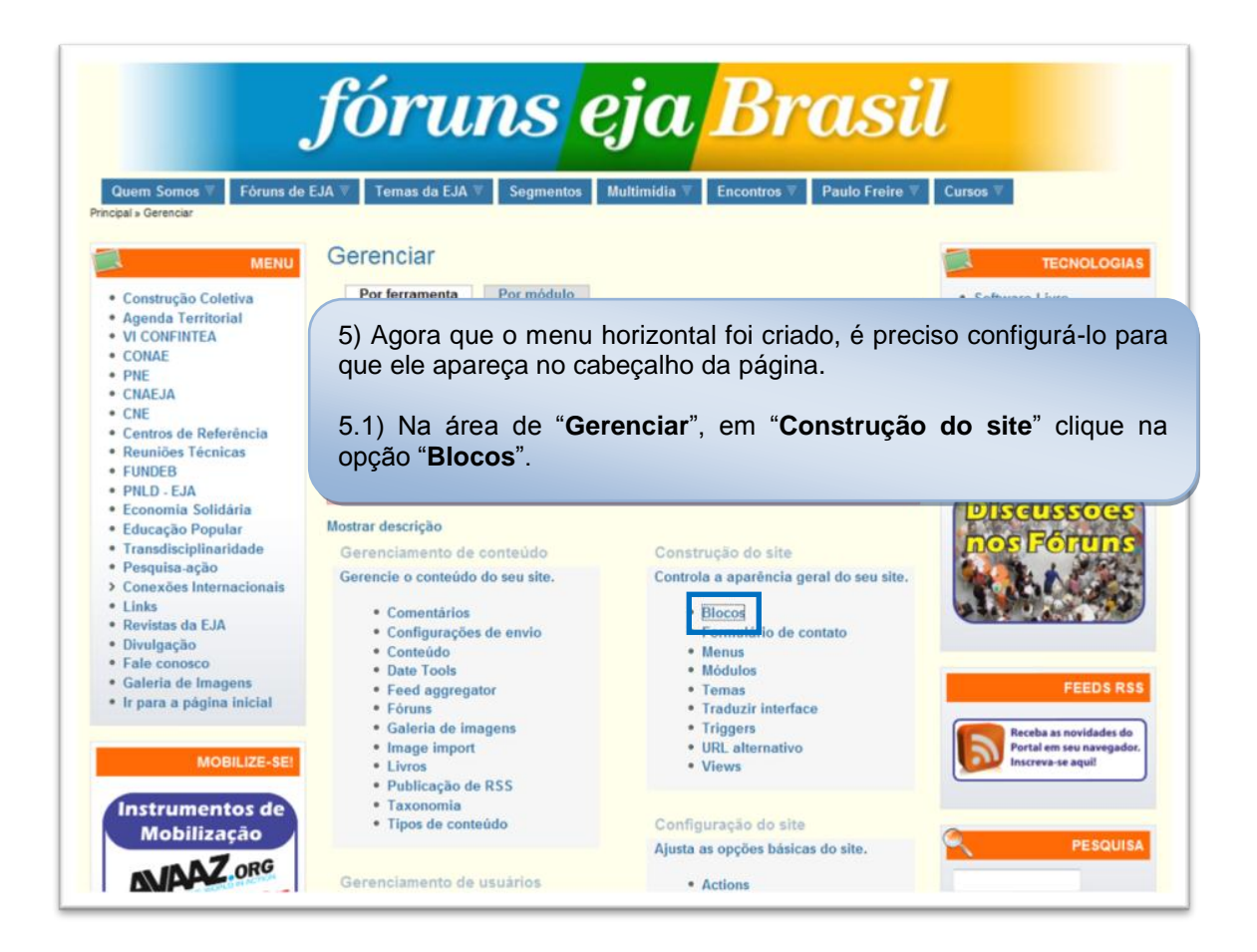

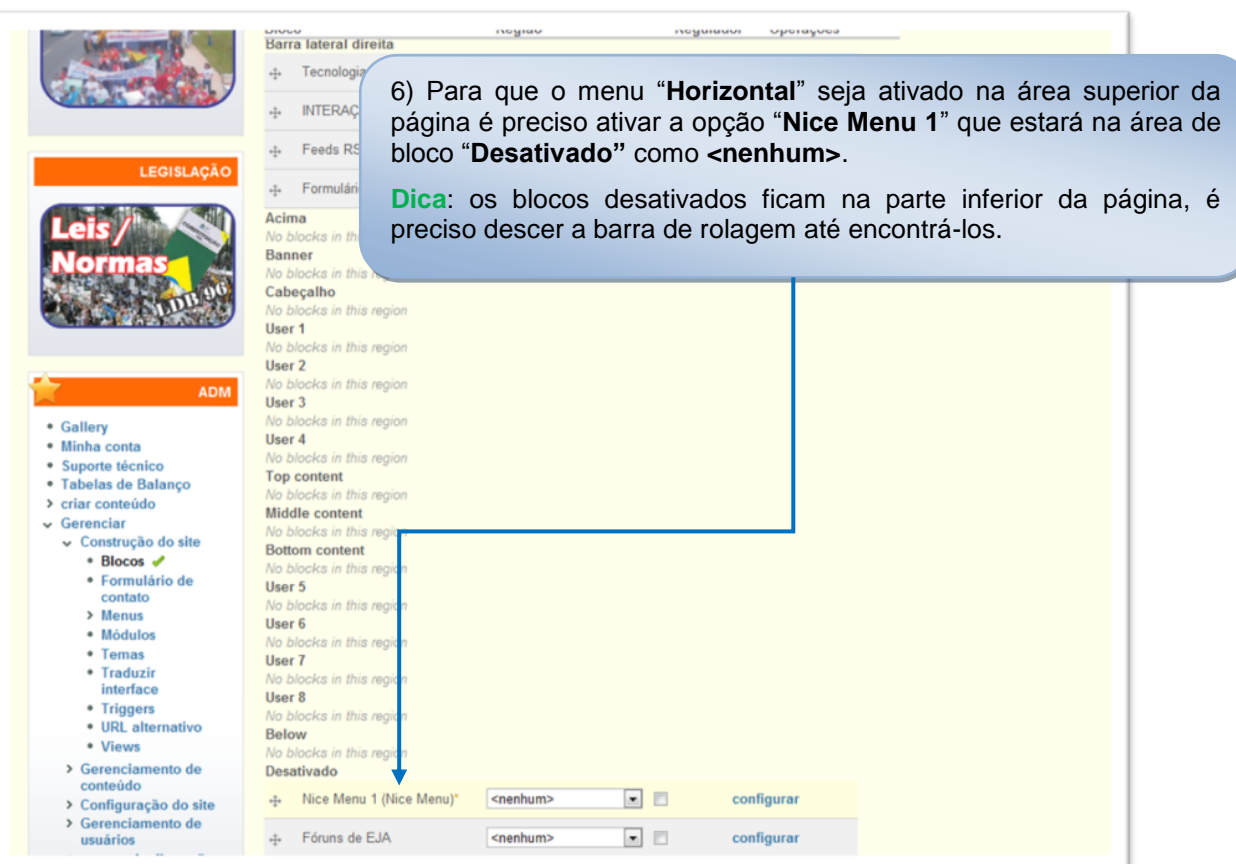

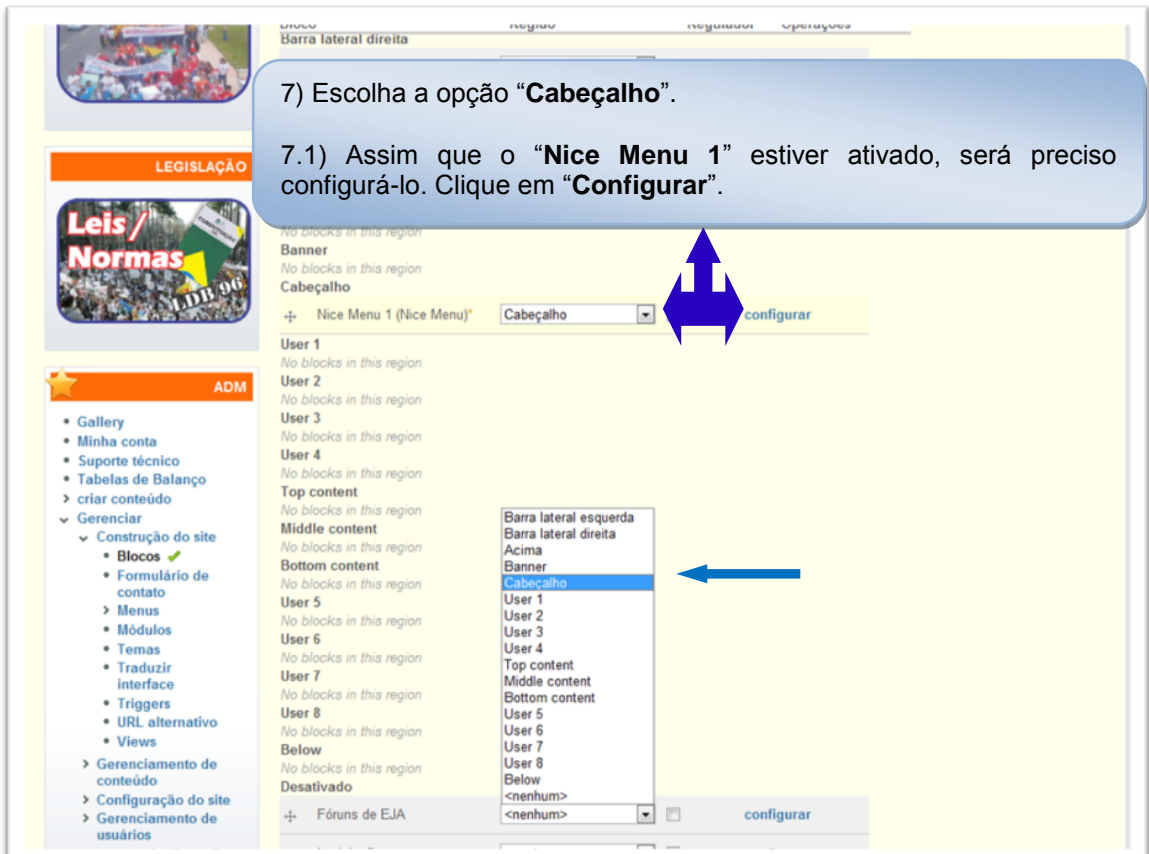

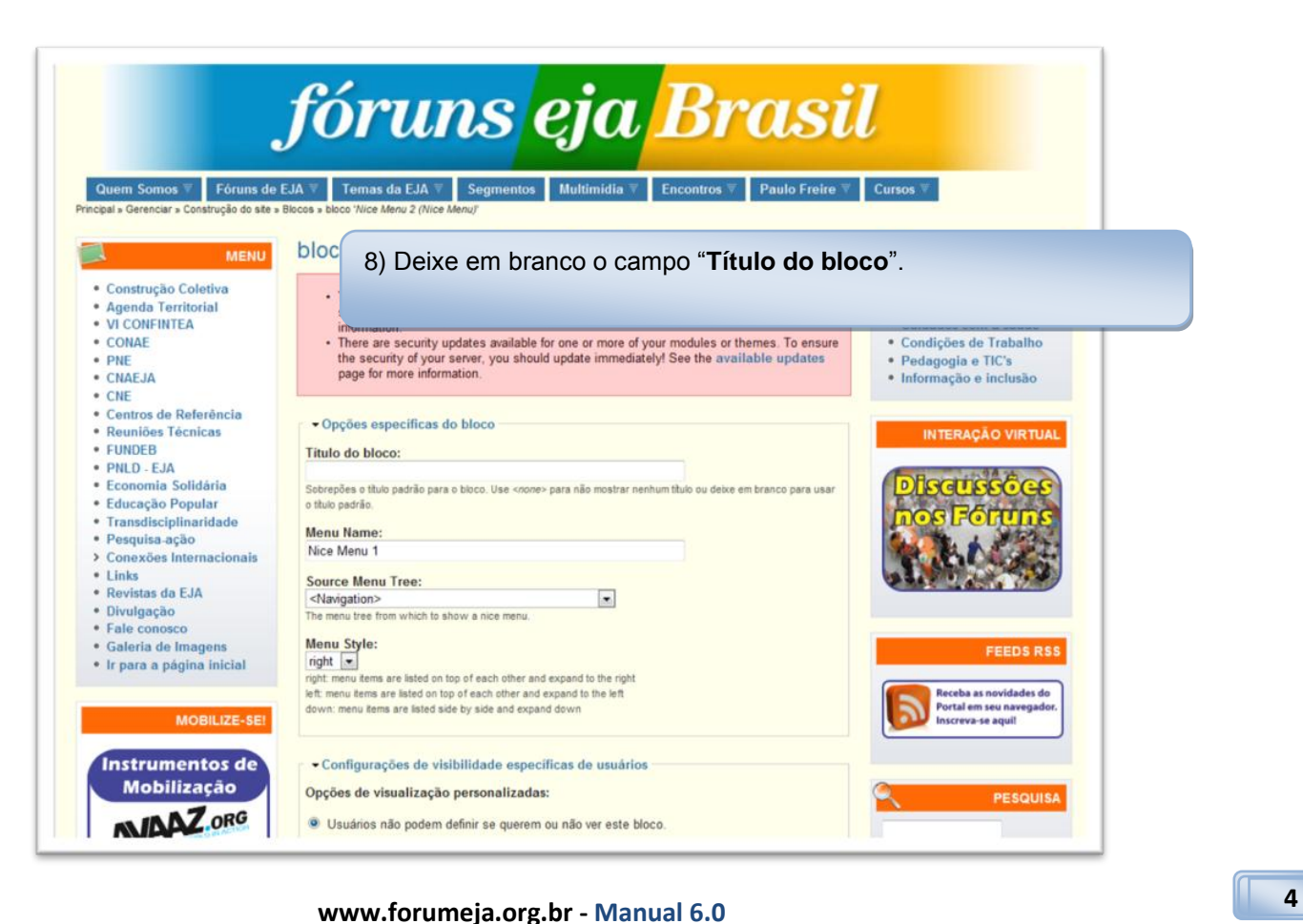

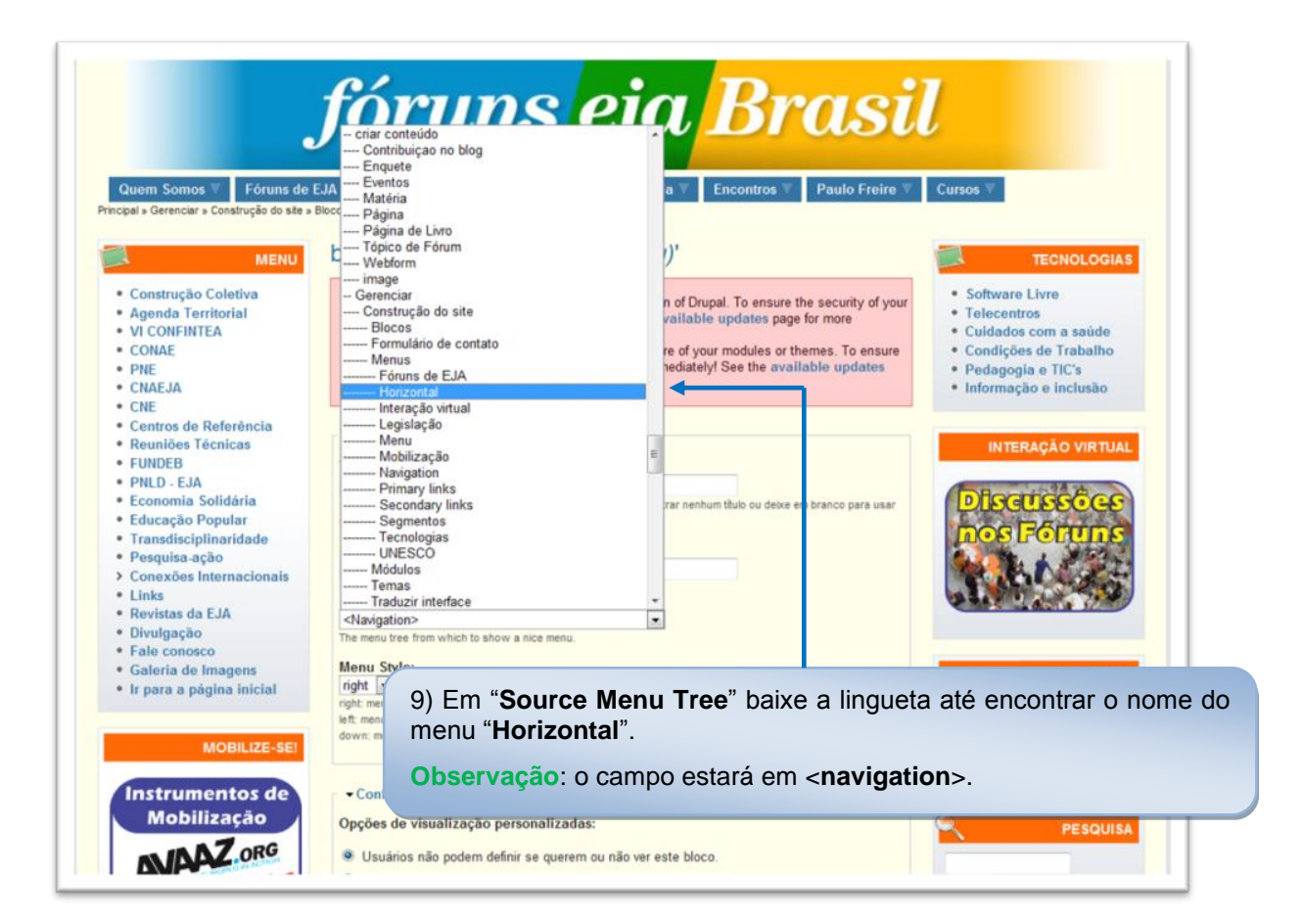

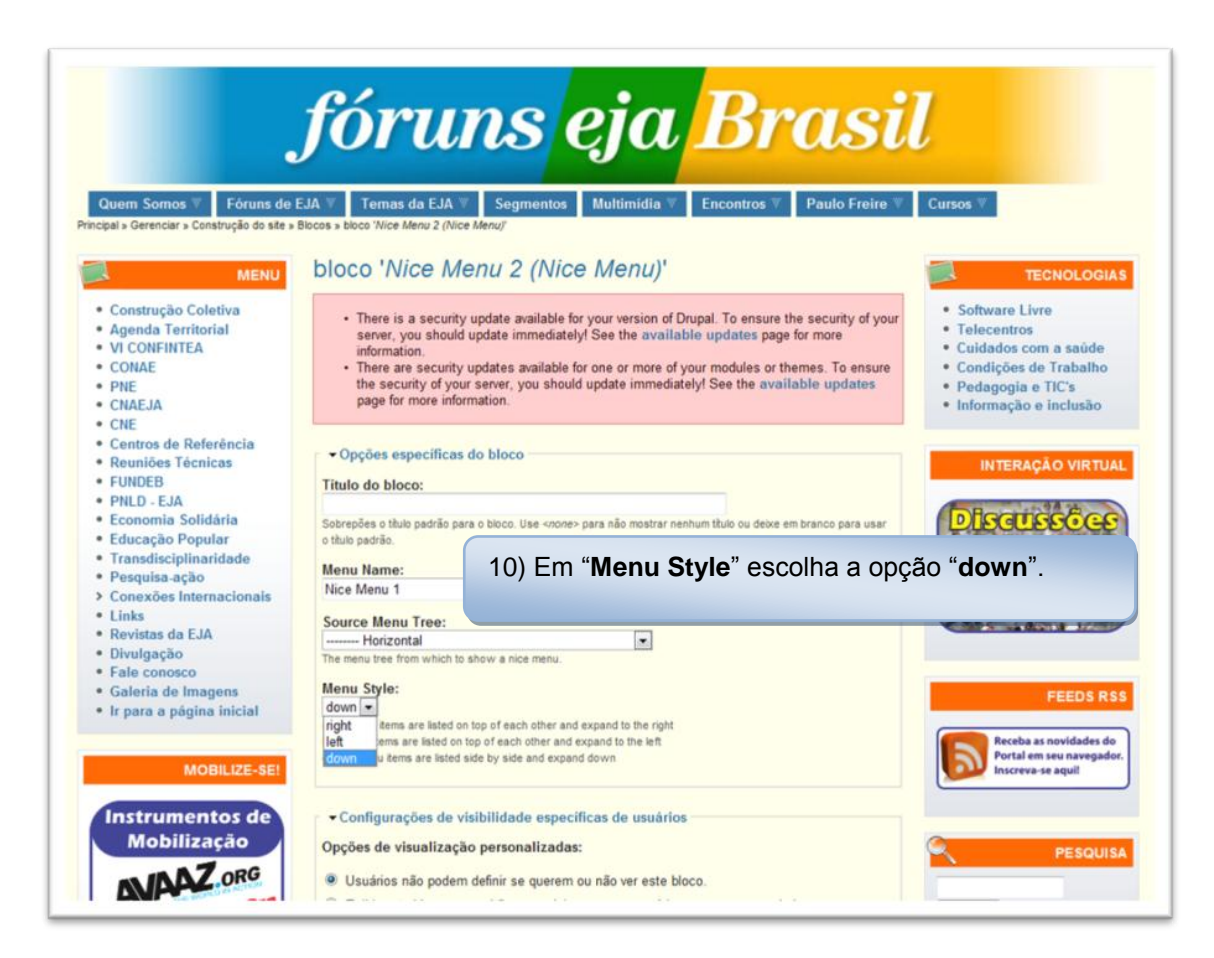

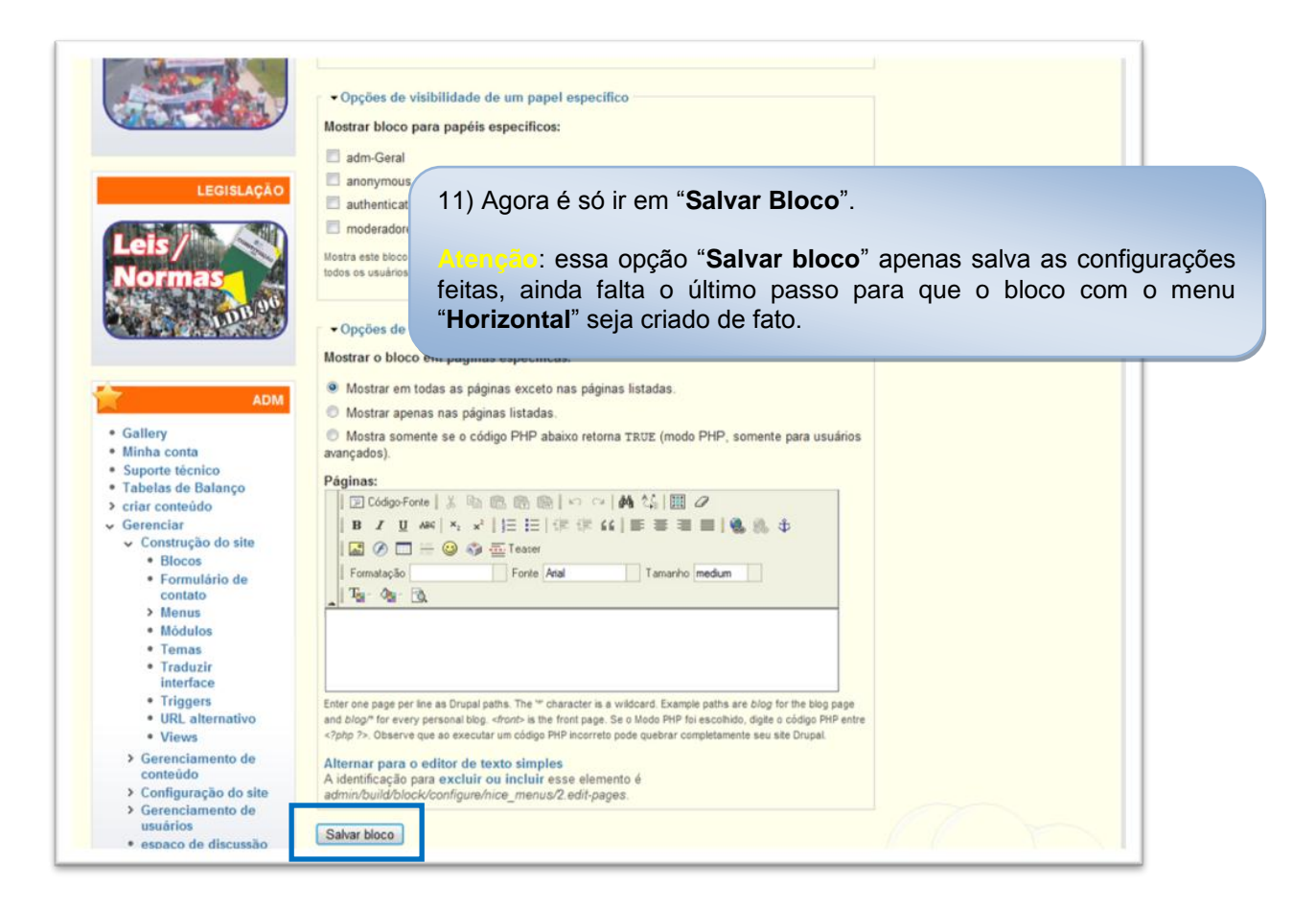

### **12 Passo:**

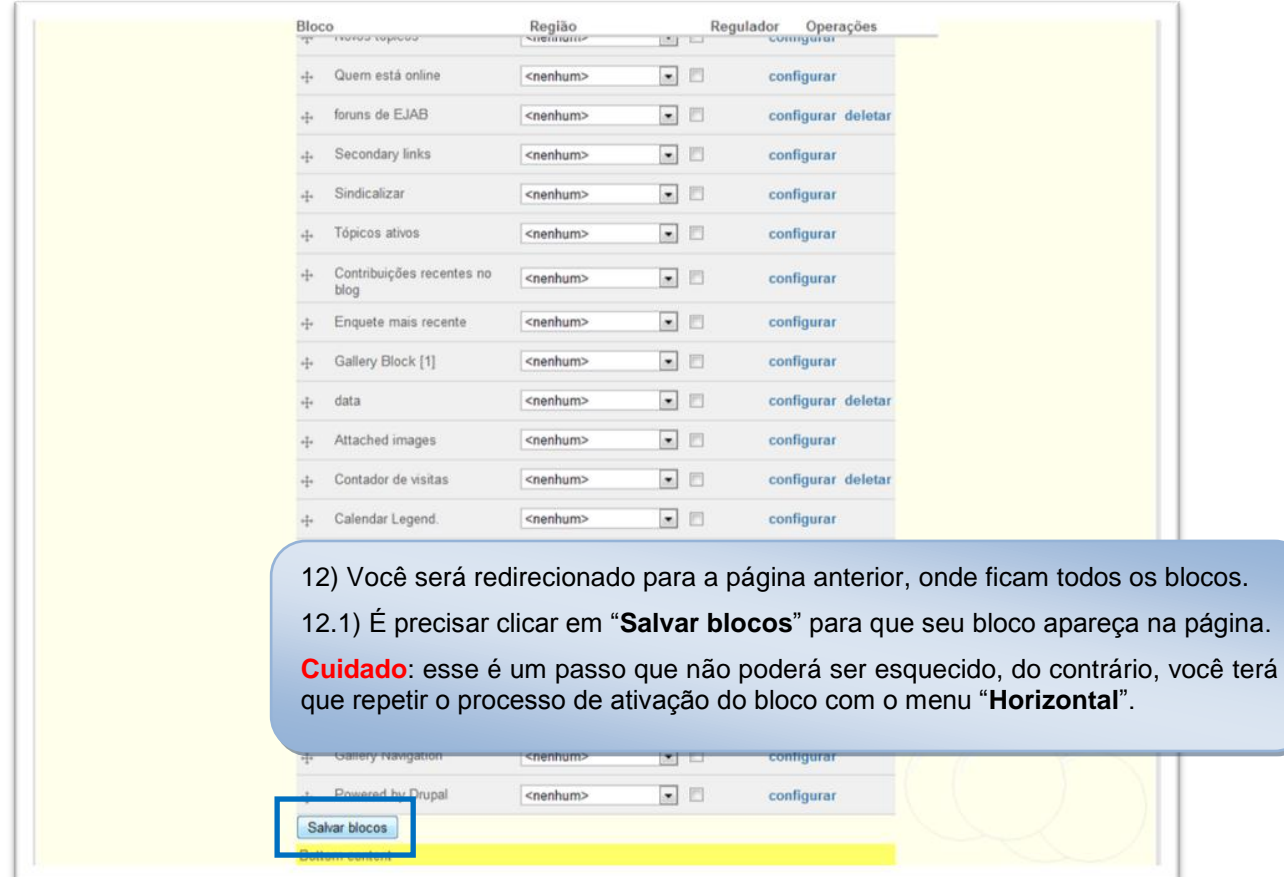